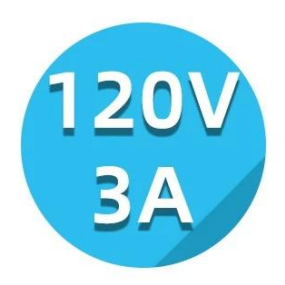

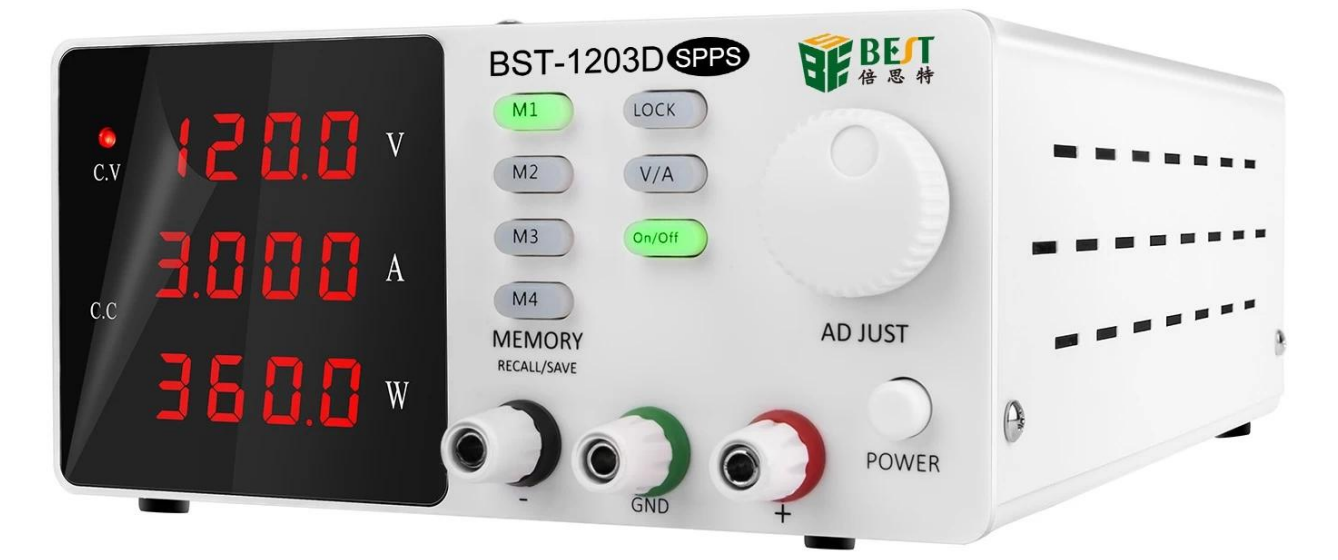

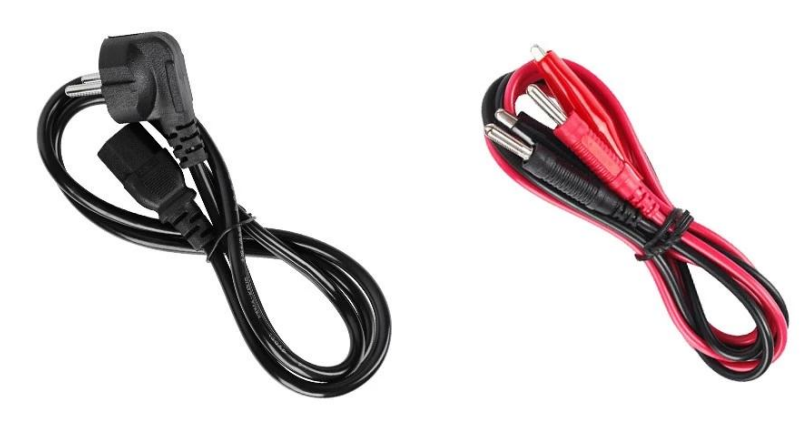

## Specification parameters

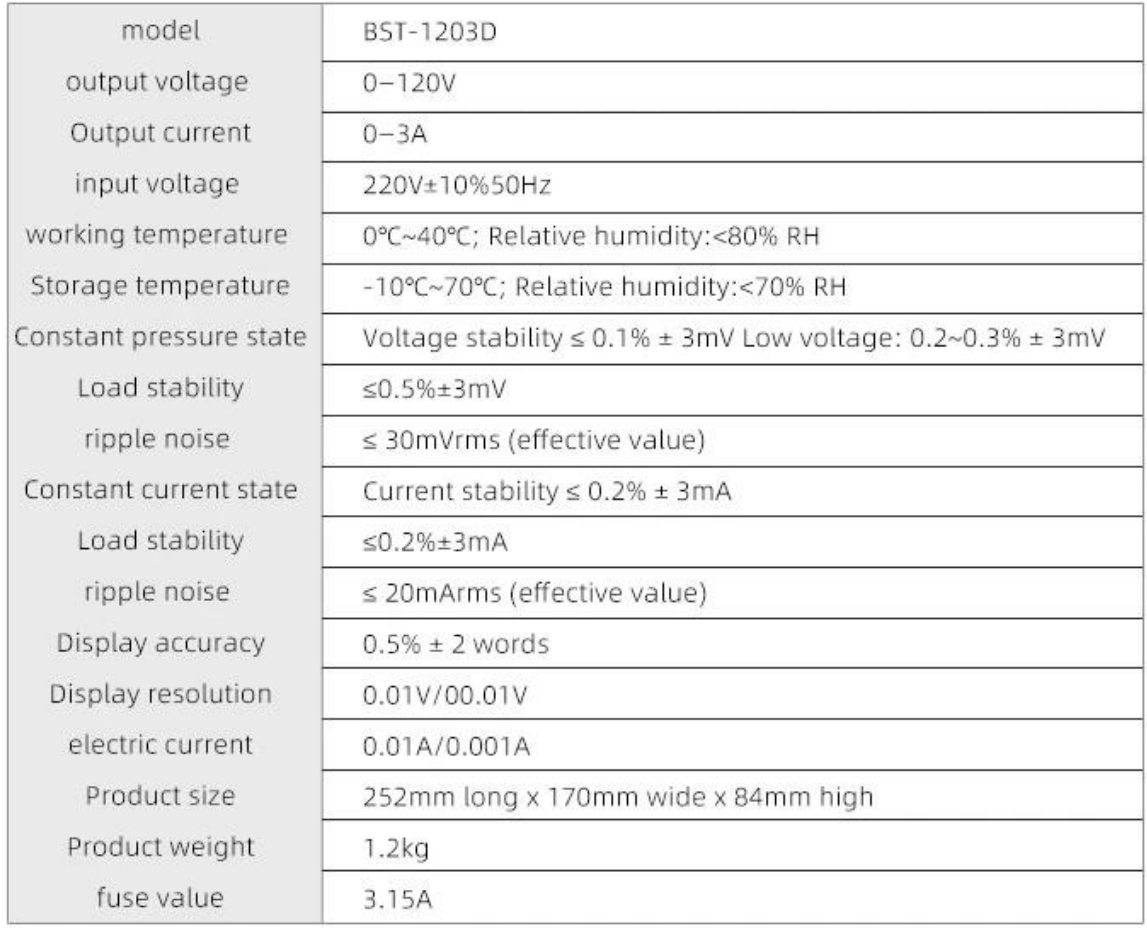

 $\ensuremath{\mathbf{x}}\xspace$   $\ensuremath{\mathbf{x}}\xspace$   $\ensuremath{\mathbf{x}}\xspace$ 

## **Professional high-precision output measurement 4 Digits Display Programmable DC power supply**

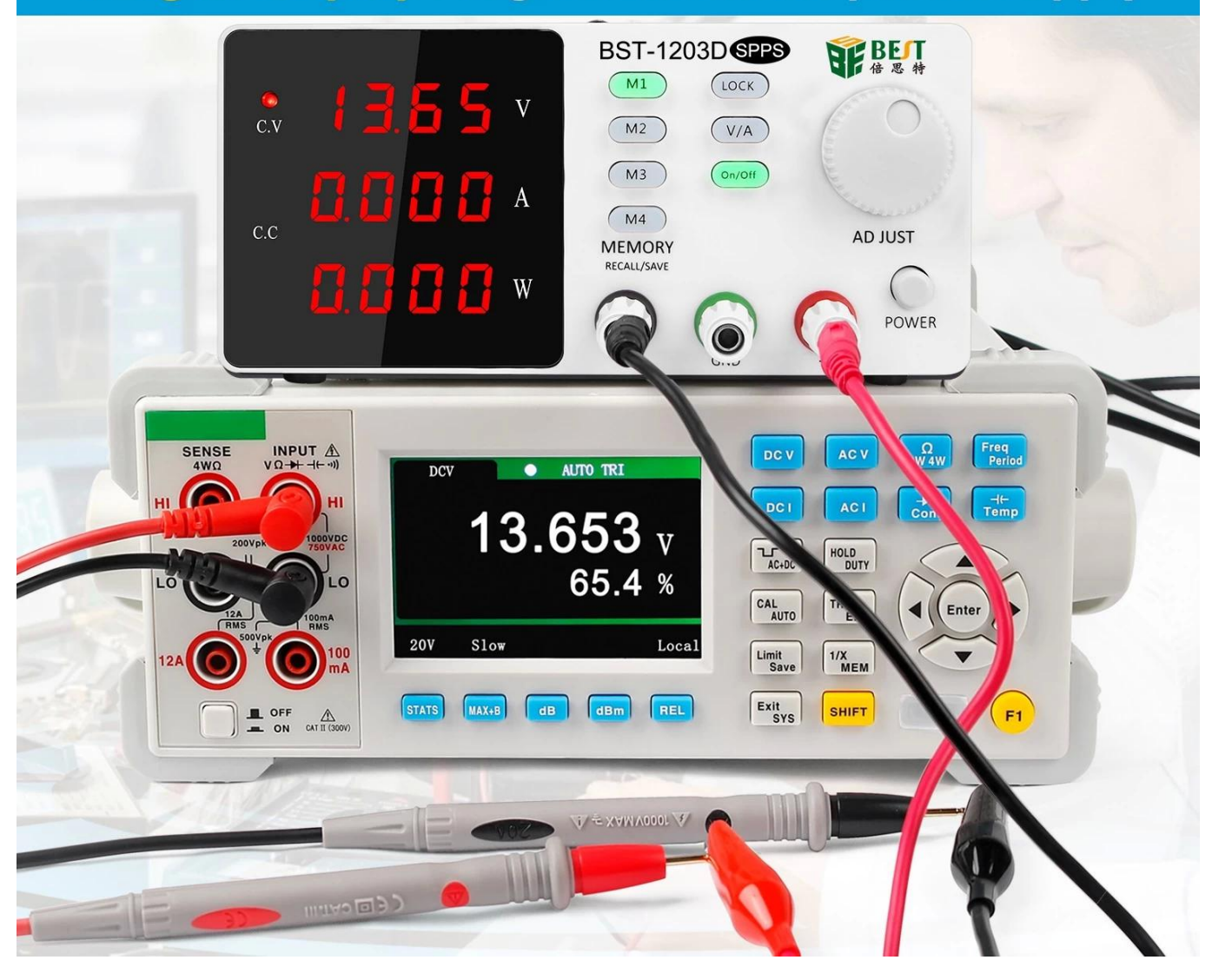

## **Button control, more convenient operation** 4-digit display

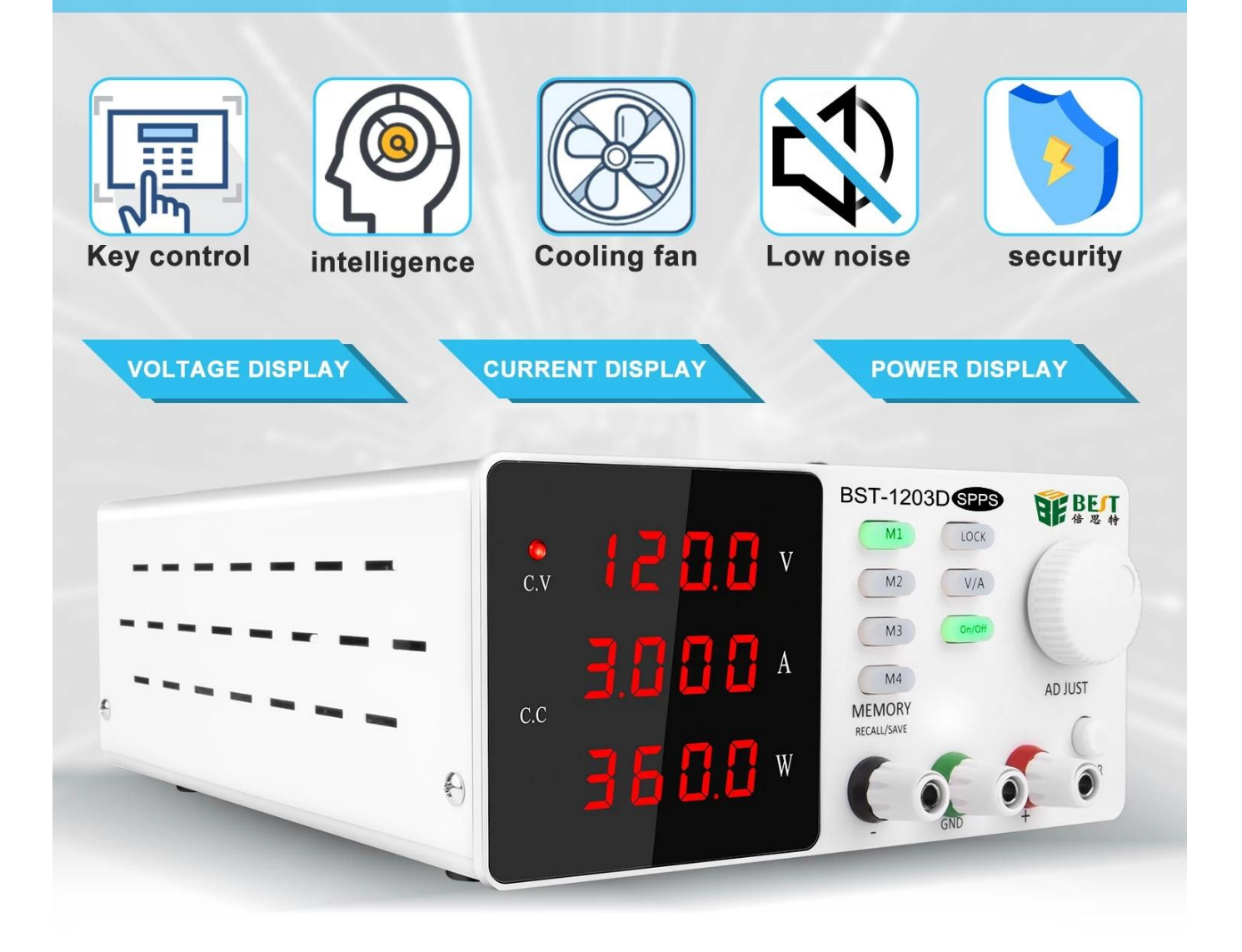

 $\langle$  img src = "https://cdn.b2b.yjzw.net/files/96/img/2023/07/17/202307171819580177857.jpg" width  $=$  "100 $\Box$ " />

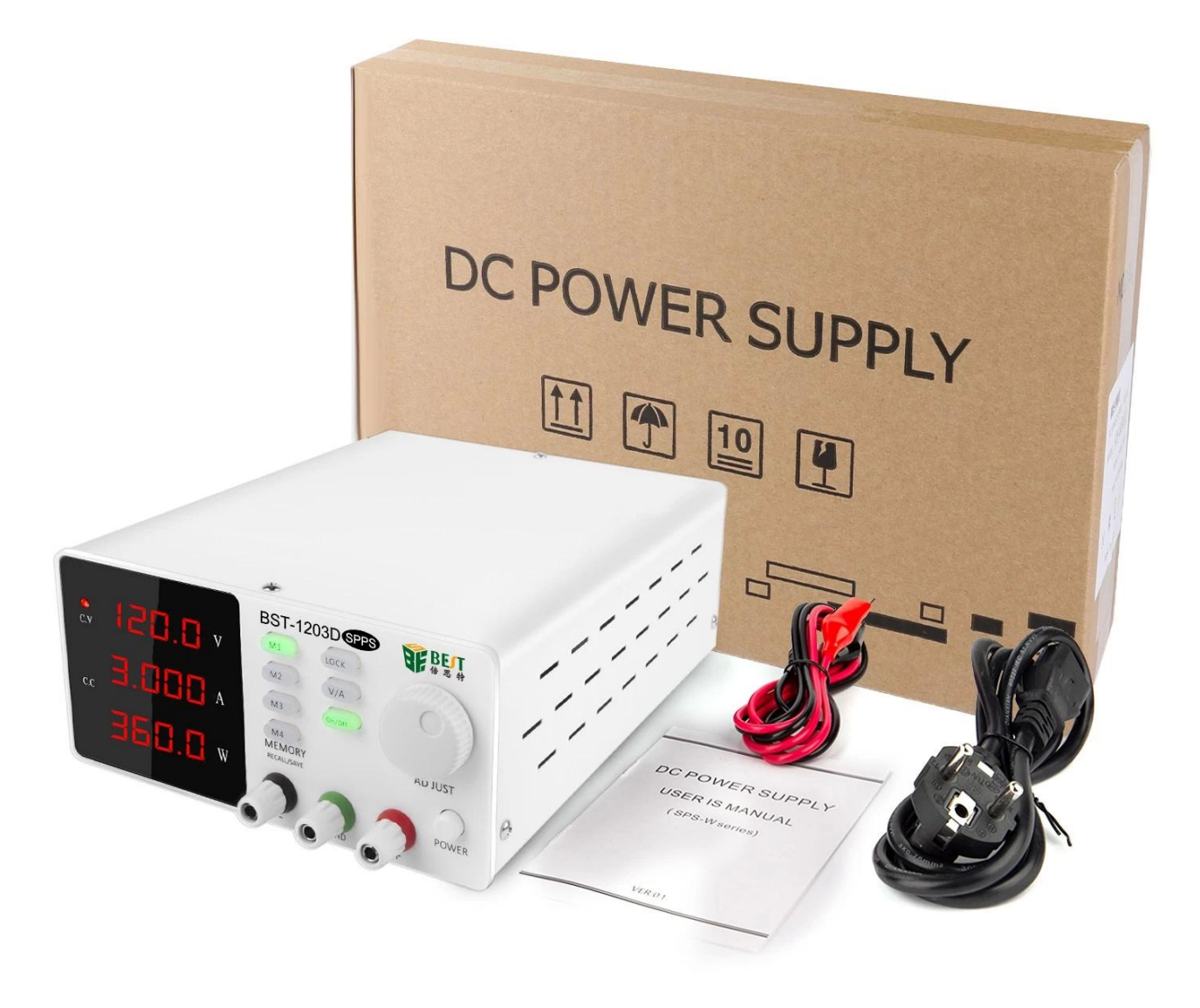